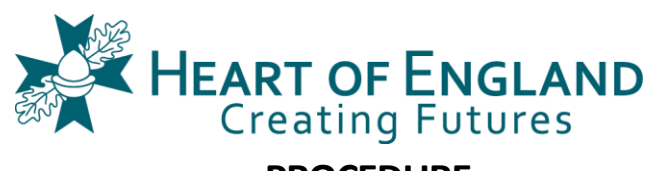

# **PROCEDURE**

### **COMDA-P09-1-CCTV-REQUEST TO VIEW- 00**

#### **1 INTRODUCTION**

- 1.1 Viewings of CCTV can only be viewed by authorised people unless a formal request has been received and agreed
- 1.2 This procedure explains how to make a formal request

#### **2 TASK DESCRIPTION**

- 2.1 All requests for non-authorised people to view CCTV footage must be made in writing.
- 2.2 The request will be reviewed by the Data Protection Officer, or a Pastoral Manager.
- 2.3 You will be informed of the conclusion of the review.
- 2.4 If the request is justified:
	- A suitable date/time/place will be arranged for the viewing;
	- The outcome of the viewing/search will be recorded;
	- The actual start/end date/time of the event will be recorded;
	- The start/end date and time of the viewing will be recorded;
	- Any other information relating to the viewing will be recorded.

#### **3 PROCEDURAL DETAILS**

- 3.1 Staff: go to Microsoft Form [https://forms.office.com/r/myvXncSpAn,](https://forms.office.com/r/myvXncSpAn) and complete it if you want to see footage in person. Of preference, ask one of the authorised CCTV staff to view the footage for you.
- 3.2 For parents, or external organisations: please send the link <https://forms.office.com/r/wL3eqKNW7> to the concerned person and get them to complete it.
- 3.3 Records relating to viewings will be stored in U:\Staff Information\Data Protection\CCTV viewings.

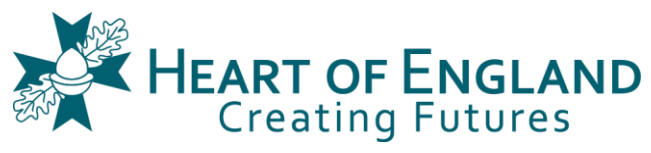

## **PROCEDURE**

#### **4 PROCEDURE AUTHOR**

4.1 The author of this procedure is the Data Protection Officer. They should be contacted for any points of clarification or suggested future amendments.

#### **5 VERSION CONTROL**

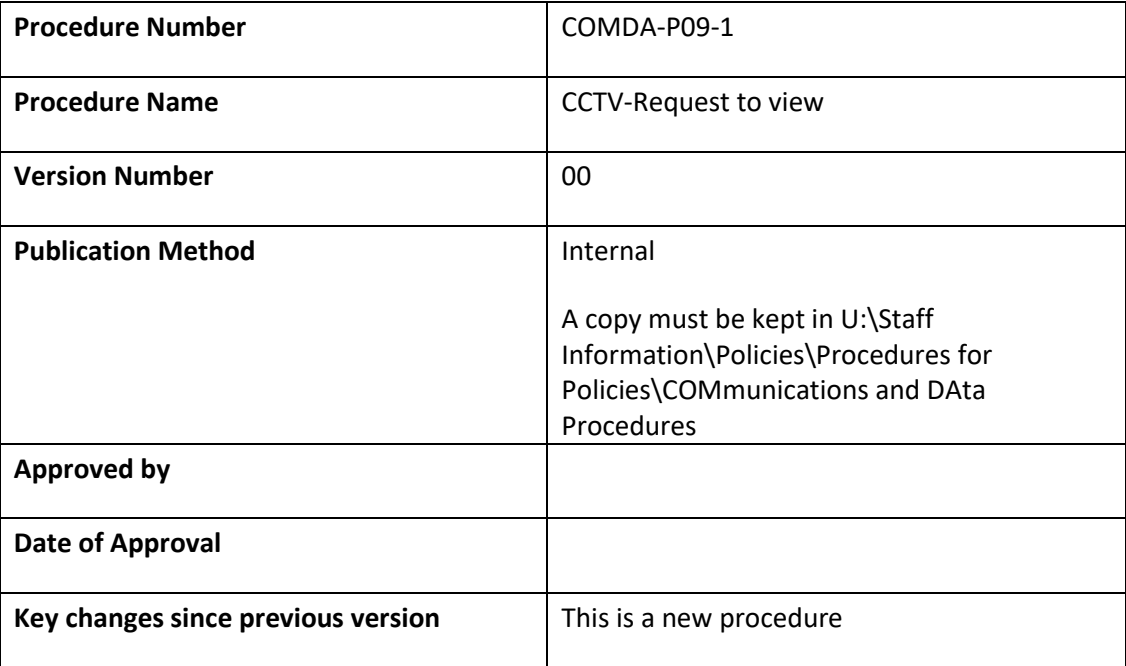